## *Urgent AVIS DE SÉCURITÉ SUR LE TERRAIN*

Tous les scanners **NanoZoomer** Digital Pathology

**Types: NanoZoomer** –XR(L), -SQ, -S210, -S60

Expéditeur Hamamatsu Photonics Deutschland GmbH Arzbergerstr. 10 82211 Herrsching a.A. Germany

## **Destinataire tout utilisateurs, opérateurs et revendeurs**

Cher client d'Hamamatsu Photonics,

En tant que représentant autorisé de Hamamatsu Photonics, nous effectuons en collaboration avec le fabricant une correction de sécurité sur le terrain.

Le manuel d'instruction NDP.scan associé à NanoZoomer (doc. #: - A0550301-xx) est exclusivement concerné par cette action.

Ces informations de sécurité contiennent des informations importantes qui pourraient réduire le risque de faux diagnostic.

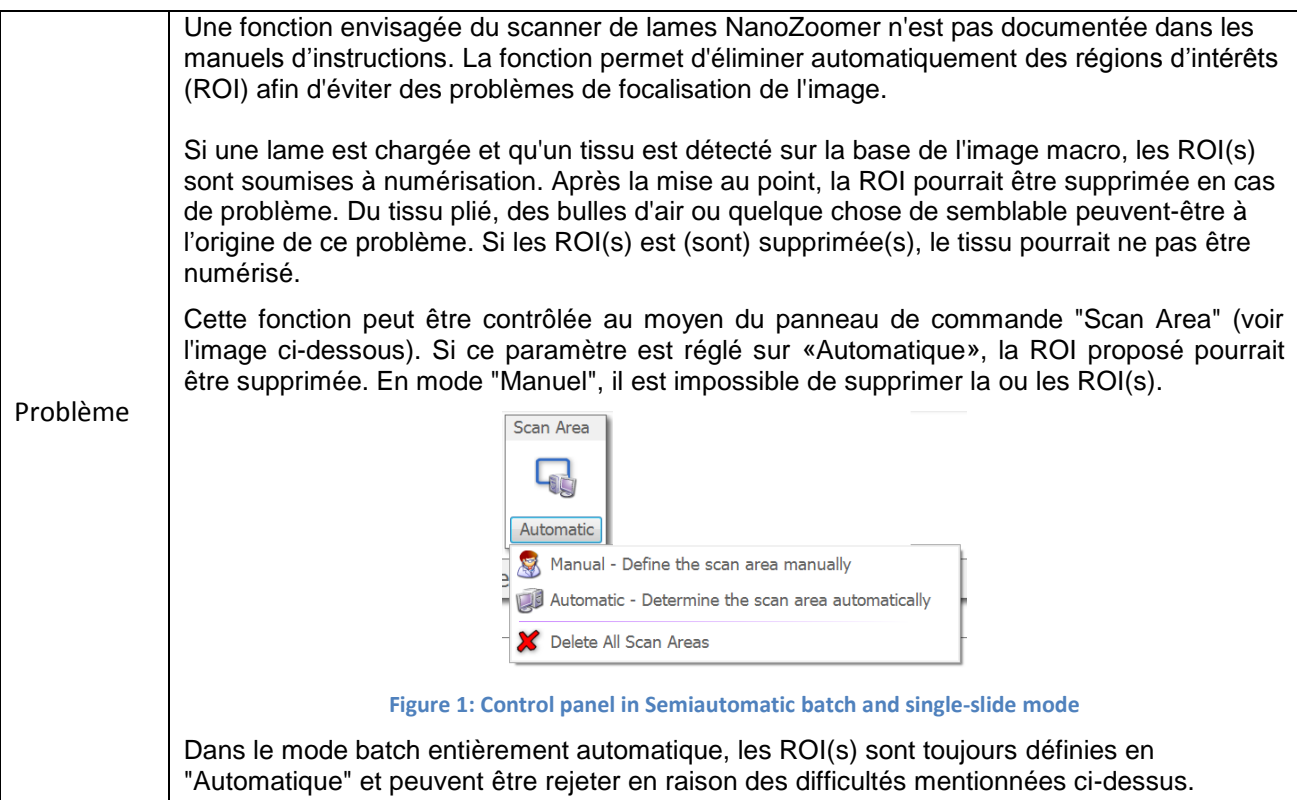

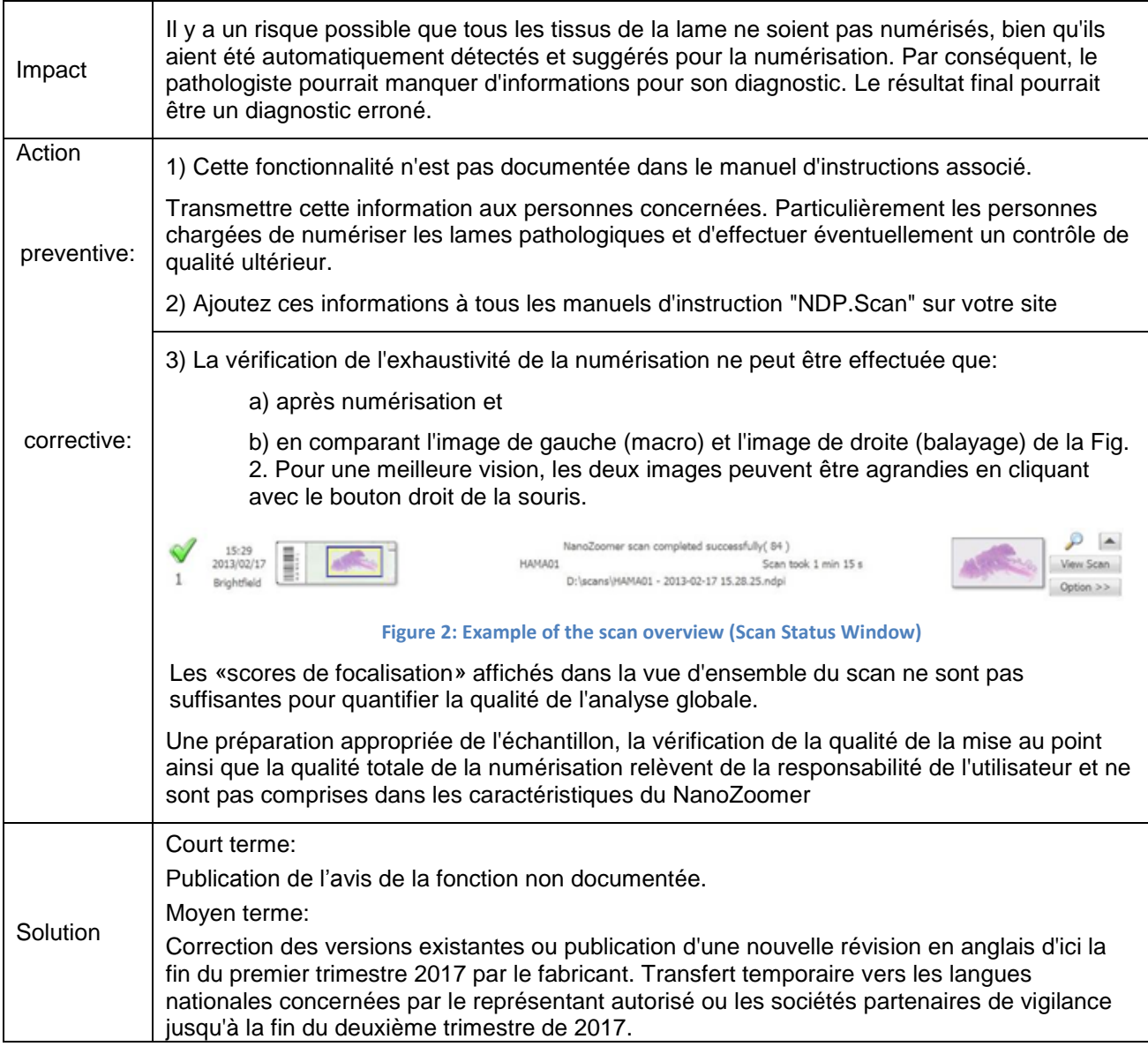

L'autorité nationale compétente a été informée en même temps par cet AVIS DE SÉCURITÉ SUR LE TERRAIN.

Conservez ces informations de sécurité jusqu'à ce qu'un manuel d'instructions révisé ou un nouveau manuel d'instructions ait été publié.

Si votre NanoZoomer est déjà transféré à des tiers, veuillez nous faire parvenir ce FSN en conséquence et si possible - nous communiquer les coordonnées du nouvel utilisateur.

Pour de plus amples informations sur ces questions de sécurité, contactez nos représentants NanoZoomer ou nos agents de sécurité à Herrsching par e-mail ou par téléphone [mfels@hamamatsu.de](mailto:mfels@hamamatsu.de) (+49(0)8152- 375-260) ou [plang@hamamatsu.de](mailto:plang@hamamatsu.de) (+49(0)8152-375-266)

Bien cordialementHamamatsu Photonics Deutschland GmbH

Hubert Ortner Sales Manager Systems Please fill out necessarily and return by fax (or email to [mfels@hamamatsu.de\)](mailto:mfels@hamamatsu.de),

in order to enable Hamamatsu Photonics proving the receipt of the above Field Safety Note (FSN)

## FAX-Reply to +49(0)8152-375-222

Hamamatsu Photonics Deutschland GmbH

c/o. Mr. Michael Fels / Mr. Peter Lang

Customer name:

Customer address

Postcode/City:

Phone/Fax:

FCN income date:

Please fill out this form and send to the above presented fax number. You confirm hereby the receipt and notice of the FSN.

\_\_\_\_\_\_\_\_\_\_\_\_\_\_\_\_\_\_\_\_\_\_\_\_\_\_\_\_\_\_\_\_\_\_\_\_\_\_\_\_\_\_\_\_\_\_\_\_\_\_\_\_\_\_\_\_\_\_\_\_\_\_\_\_\_\_\_\_\_\_\_\_\_\_\_\_\_\_\_

\_\_\_\_\_\_\_\_\_\_\_\_\_\_\_\_\_\_\_\_\_\_\_\_\_\_\_\_\_\_\_\_\_\_\_\_\_\_\_\_\_\_\_\_\_\_\_\_\_\_\_\_\_\_\_\_\_\_\_\_\_\_\_\_\_\_\_\_\_\_\_\_\_\_\_\_\_\_\_\_

\_\_\_\_\_\_\_\_\_\_\_\_\_\_\_\_\_\_\_\_\_\_\_\_\_\_\_\_\_\_\_\_\_\_\_\_\_\_\_\_\_\_\_\_\_\_\_\_\_\_\_\_\_\_\_\_\_\_\_\_\_\_\_\_\_\_\_\_\_\_\_\_\_\_\_\_\_\_\_\_

\_\_\_\_\_\_\_\_\_\_\_\_\_\_\_\_\_\_\_\_\_\_\_\_\_\_\_\_\_\_\_\_\_\_\_\_\_\_\_\_\_\_\_\_\_\_\_\_\_\_\_\_\_\_\_\_\_\_\_\_\_\_\_\_\_\_\_\_\_\_\_\_\_\_\_\_\_\_\_\_

\_\_\_\_\_\_\_\_\_\_\_\_\_\_\_\_\_\_\_\_\_\_\_\_\_\_\_\_\_\_\_\_\_\_\_\_\_\_\_\_\_\_\_\_\_\_\_\_\_\_\_\_\_\_\_\_\_\_\_\_\_\_\_\_\_\_\_\_\_\_\_\_\_\_\_\_\_\_\_\_

----------------------------------------------------------------------------------------------------------------------------------------------- date signature of relevant person stamp stamp stamp